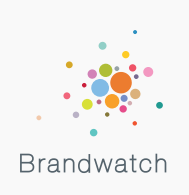

# **Brandwatch/** Operators

### Creating a query using **Basic Operators**

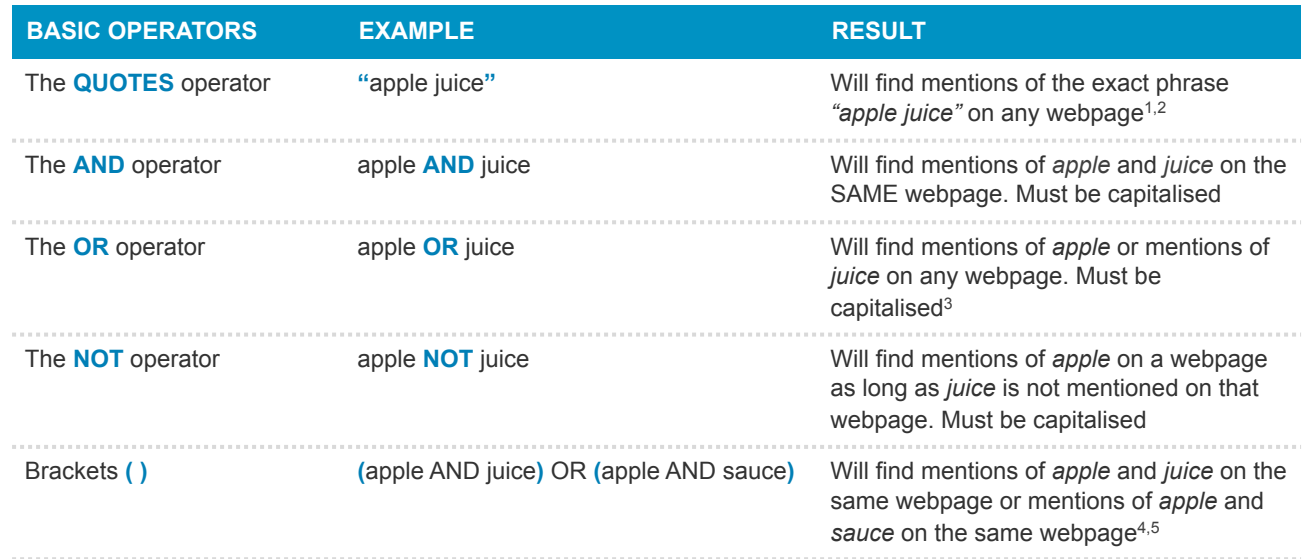

Your Brandwatch query is NOT case sensitive (all letters are treated as lower case) and accents, punctuation and symbols are ignored UNLESS you use the raw: operator (see next page)

- 1 Without the quotes, a space is treated like **AND** so a search for *apple juice* rather than **"***apple juice***"**  would look for *apple* **AND** *juice*, i.e. mentions of *apple* and *juice* on the same webpage
- 2 The quotes operator produces fewer mentions than **AND** but they are more likely to be relevant
- 3 **OR** will produce more results than **AND** but they are more likely to be irrelevant
- 4 Strictly speaking, brackets are not operators, but they are used to group together terms so that an operator can be applied to everything in the brackets. The above example could be written:
	- apple **AND (**juice **OR** sauce**)**
- 5 Keeping track of brackets can be tricky but Brandwatch will tell you if you've missed one!

The maximum length of your query is 4,096 characters

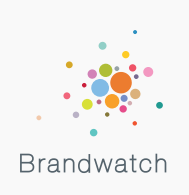

## **Brandwatch/** Operators

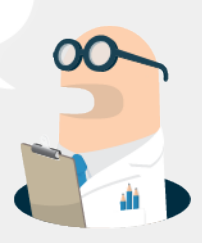

### Creating a query using **Complex Operators\***

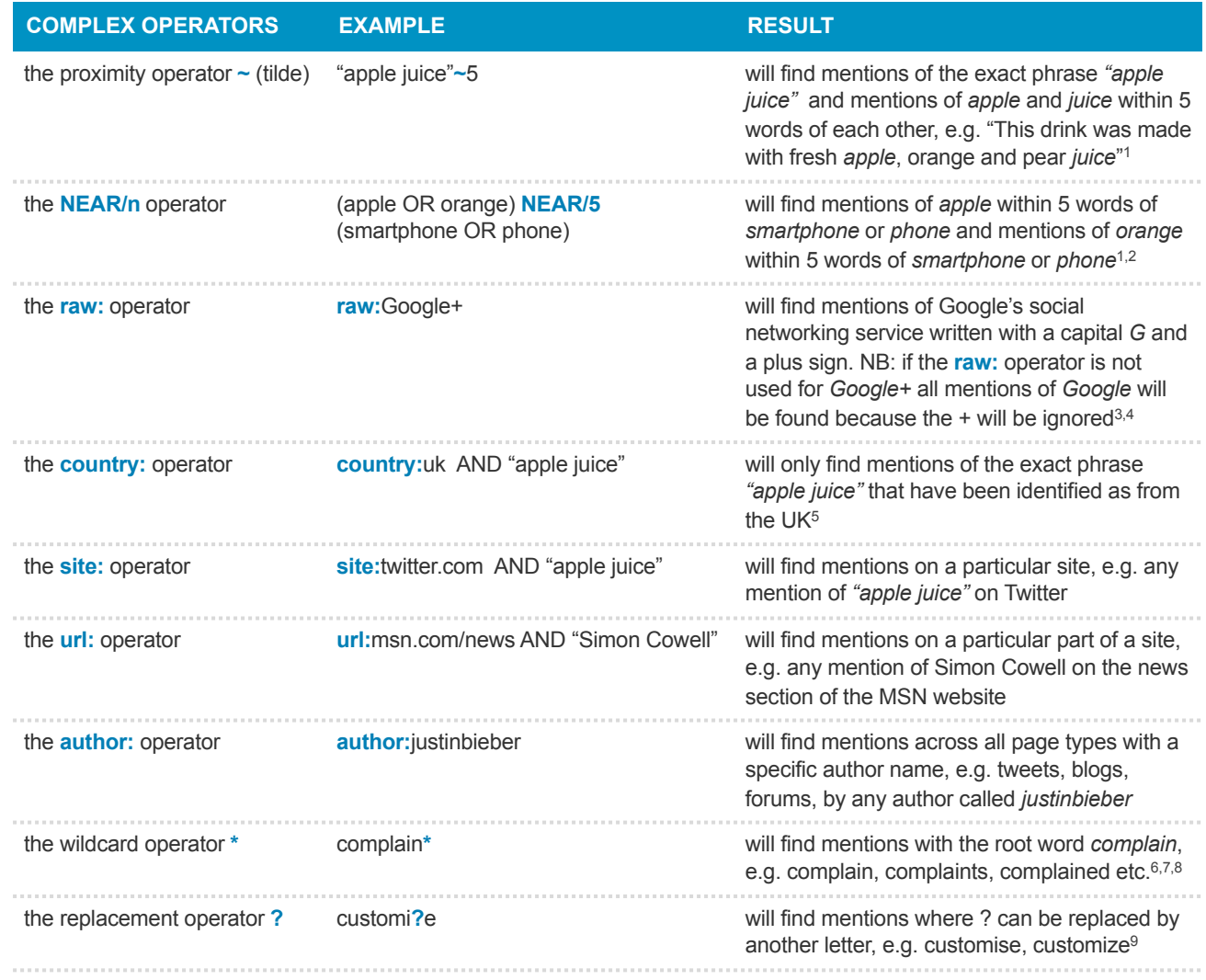

**\*** This is a table of our most used complex operators. Please speak to your account manager for further information about our other location operators and more niche operators

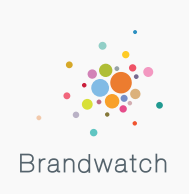

2

# **Brandwatch/** Operators

### **Complex Operators/** cont…

- 1 Any number can be used after the **~** or the **NEAR/n** operators
- 2 The **NEAR/n** operator works in the same way as the proximity operator but uses parentheses and therefore can be useful for bracketing off multiple terms:
	- **(**apple or orange**) NEAR/5 (**smartphone **OR** phone**)** is a quicker and shorter way of writing **"**apple smartphone**"~5 OR "**apple phone**"~5 OR "**orange smartphone**"~5 OR "**orange phone**"~5**
- 3 The **raw:** operator works with parentheses and quotation marks:
	- **raw:(**Google+ **OR** google+ **OR** G+ **OR** g+ **OR "**Google Plus**" OR "**google plus**")**
- 4 The **raw:** operator does not work with the **NEAR/n** operator
- 5 All country codes correspond to their internet standard country code. Other examples include: us (United States), de (Germany), fr (France), es (Spain), it (Italy), nl (Netherlands).
- 6 The asterisk works only as a suffix (not a prefix) at the end of a root word and needs at least two letters before the asterisk
- 7 The asterisk only works on one single word, not in a phrase in quotes, e.g. **"**customer service**\*"** will only bring back *customer service* not *customer services*. An alternative might be **(**customer **NEAR/5** service**\*)**
- 8 Use the asterisk carefully because it can bring back irrelevant results!
- 9 The replacement operator is useful for finding English/American spellings and can be used more than once in a search term.

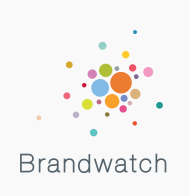

# **Brandwatch/** Operators

## Creating a **Structured Query**

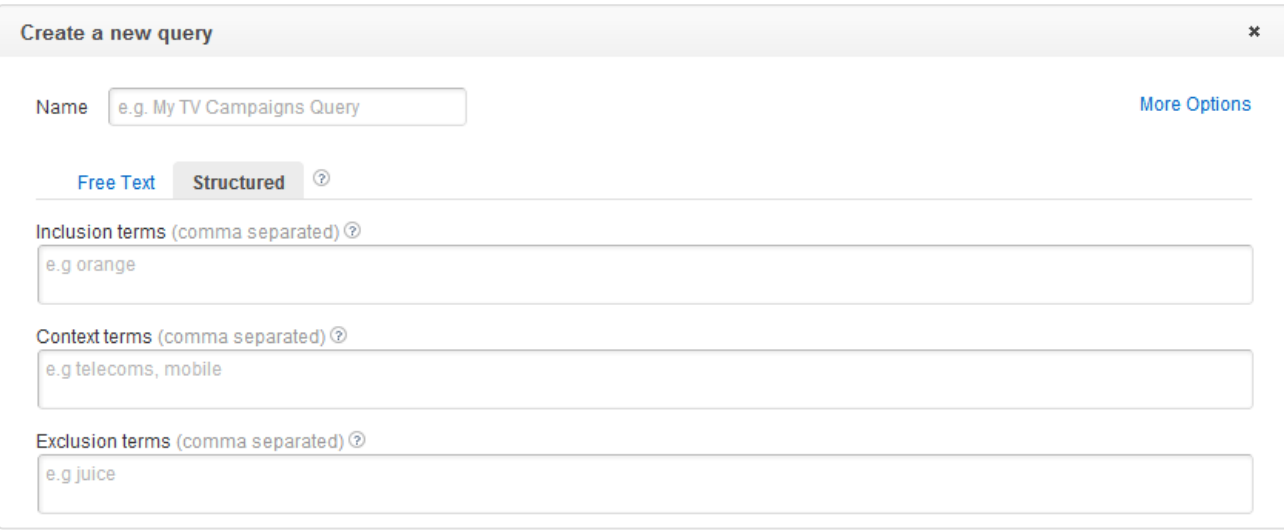

- Structured queries only use the basic operators, but often simple is best
- In the above example, the terms for the query translate in free text as follows: **(**orange **AND** telecoms**) OR (**orange **AND** mobile**) NOT (**orange **AND** juice**)**
- A structured query highlights the 3 key elements of a query: inclusion terms (the main terms you want to search for), context terms (the industry of your brand) and exclusion terms (irrelevant terms that match your search criteria)

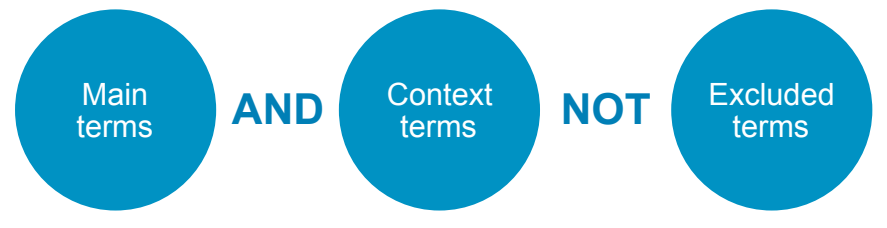

- Remember, no query is perfect; if you see 8/10 relevant mentions, that is often good enough
- However, you cannot use any complex operators in a structured query and complex operators allow you to create a very specific search for particular types of mentions